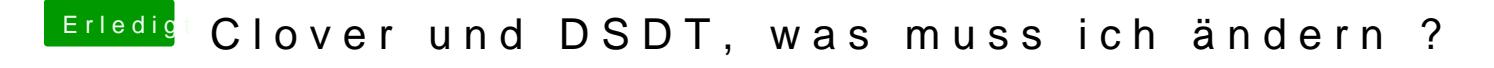

Beitrag von DarkUser89 vom 28. März 2013, 20:19

welcher kext benutzt du fürs lan ? der von Realtek oder von Lnx2Mac ?